# Bin Sort

A quirky sorting algorithm

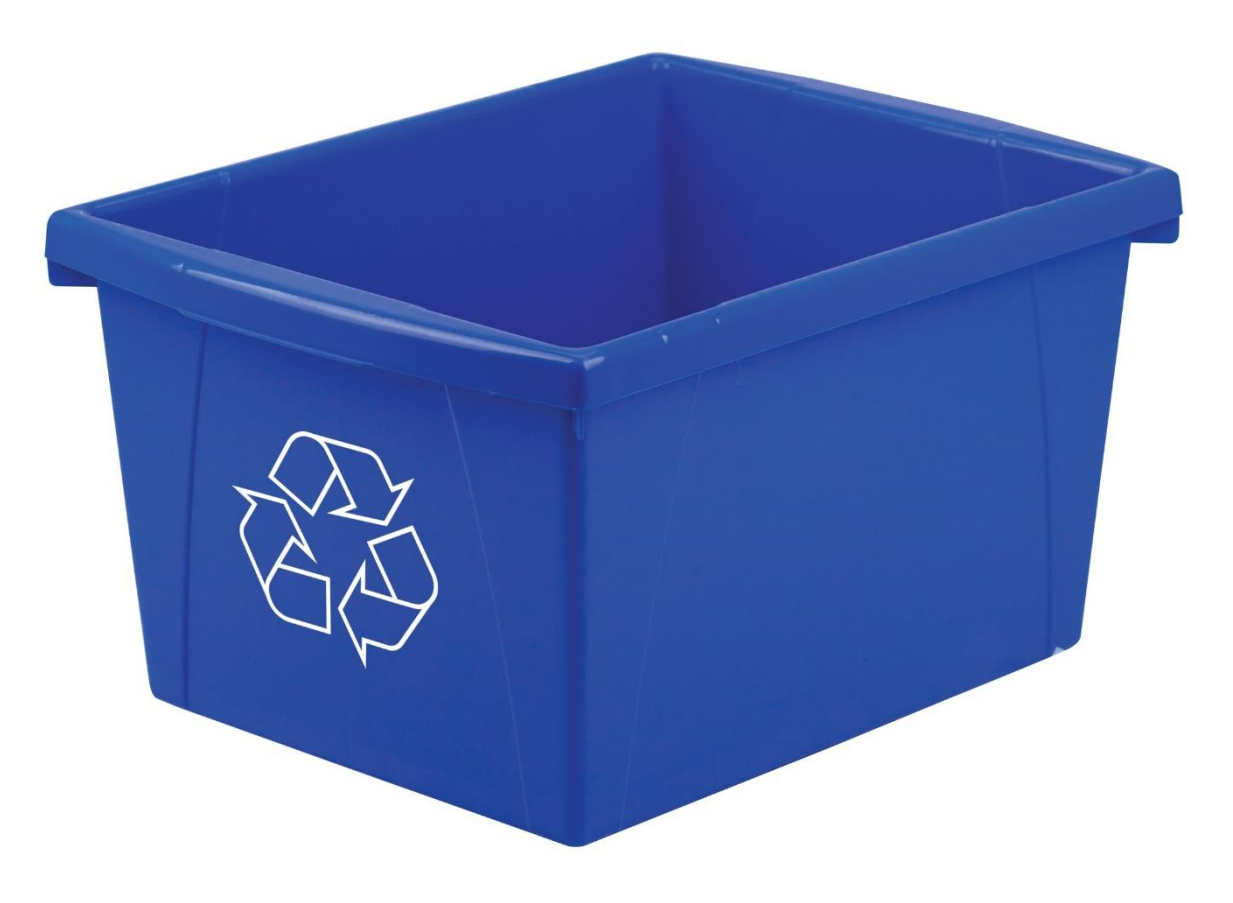

```
int bin [ ] = {0, 0, 0, 0};for (int i = 0; i < a. length; i++){
Declare the bin array.bin [a [i]]++;int index = 0:
                                                                              int
                                                                                 counter = 0;for (int i = 0 ; i < 4 ; i++) {
                                                                                 counter = bin [i];
                                                                                 while (counter > 0) {
                                                                                     a [index] = i;
                                                                                     counter--;
                                                                                     index++;
The Array to be Sorted:
  [0]
                             [3]
                                               [5]
                                                       [6]
                                                                [7]
                                                                         [8]
                                                                                          [10]
           [1]
                    [2]
                                      [4]
                                                                                  [9]
                                                                                                   [11]
  1
           1
                    2
                                     2
3
                                                                         0
                                                                                  3
                                                                                           3
                                                                                                    1
                                                                 3
                                                      0
                            \blacksquare
```
0 [0] 0 [1] 0 [2] 0 [3] The Bin Array:

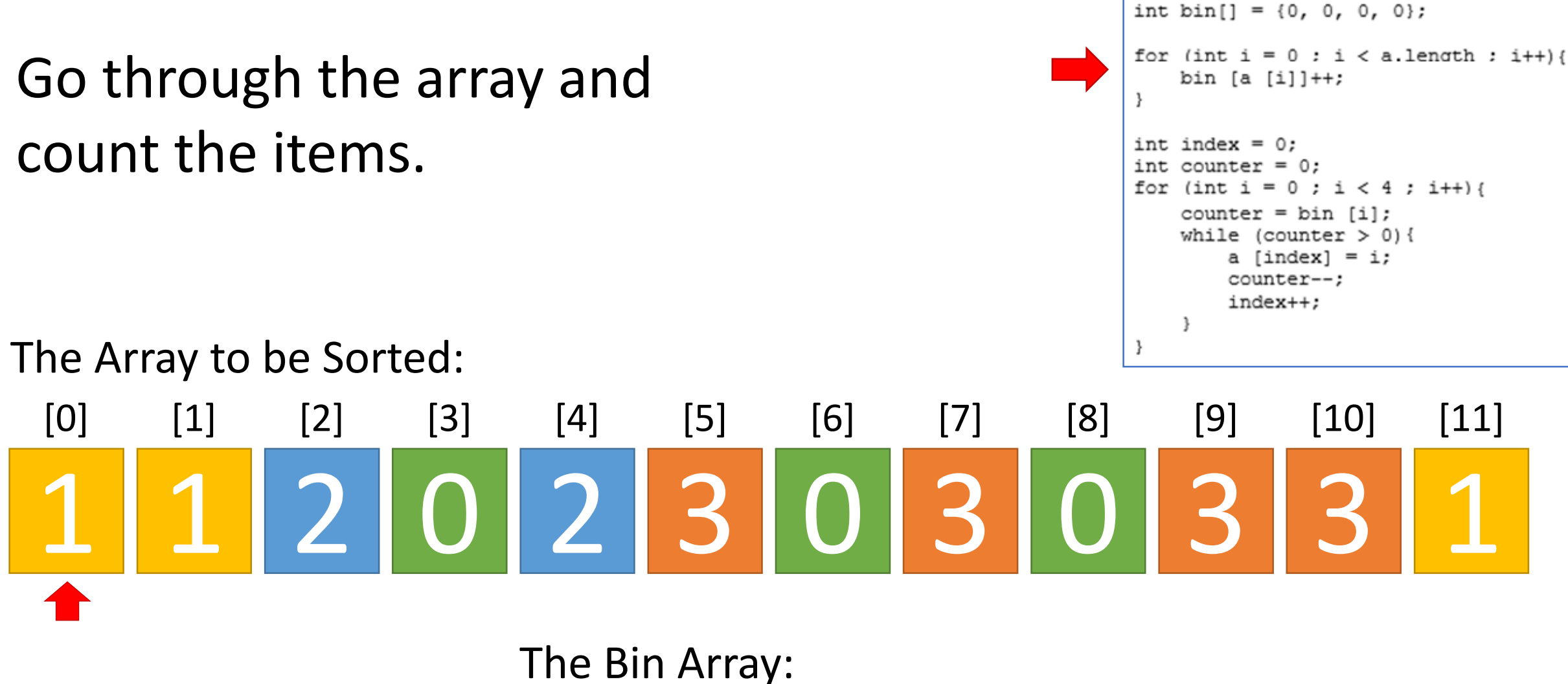

0 [0] 0 [1] 0 [2] 0 [3]

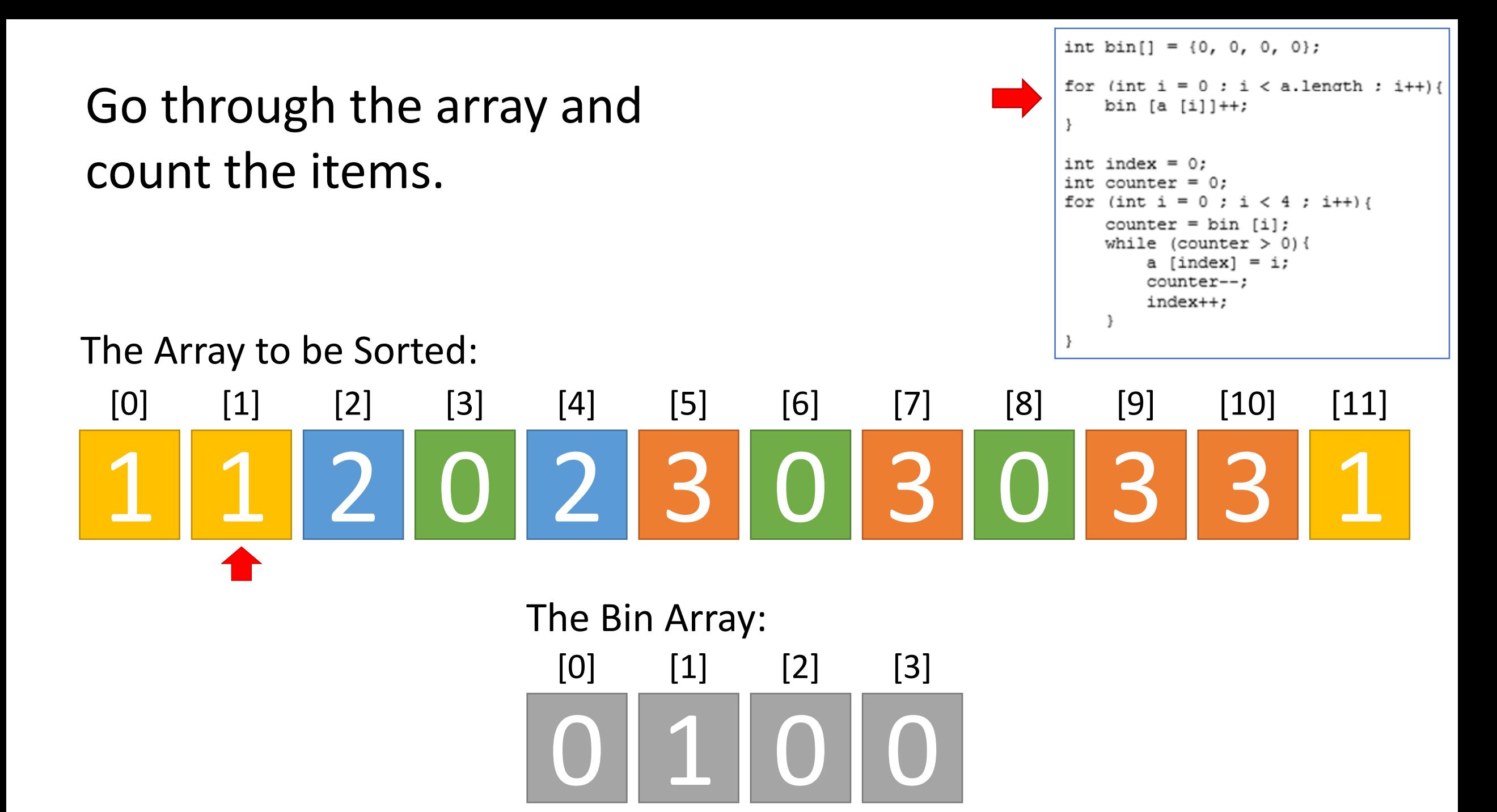

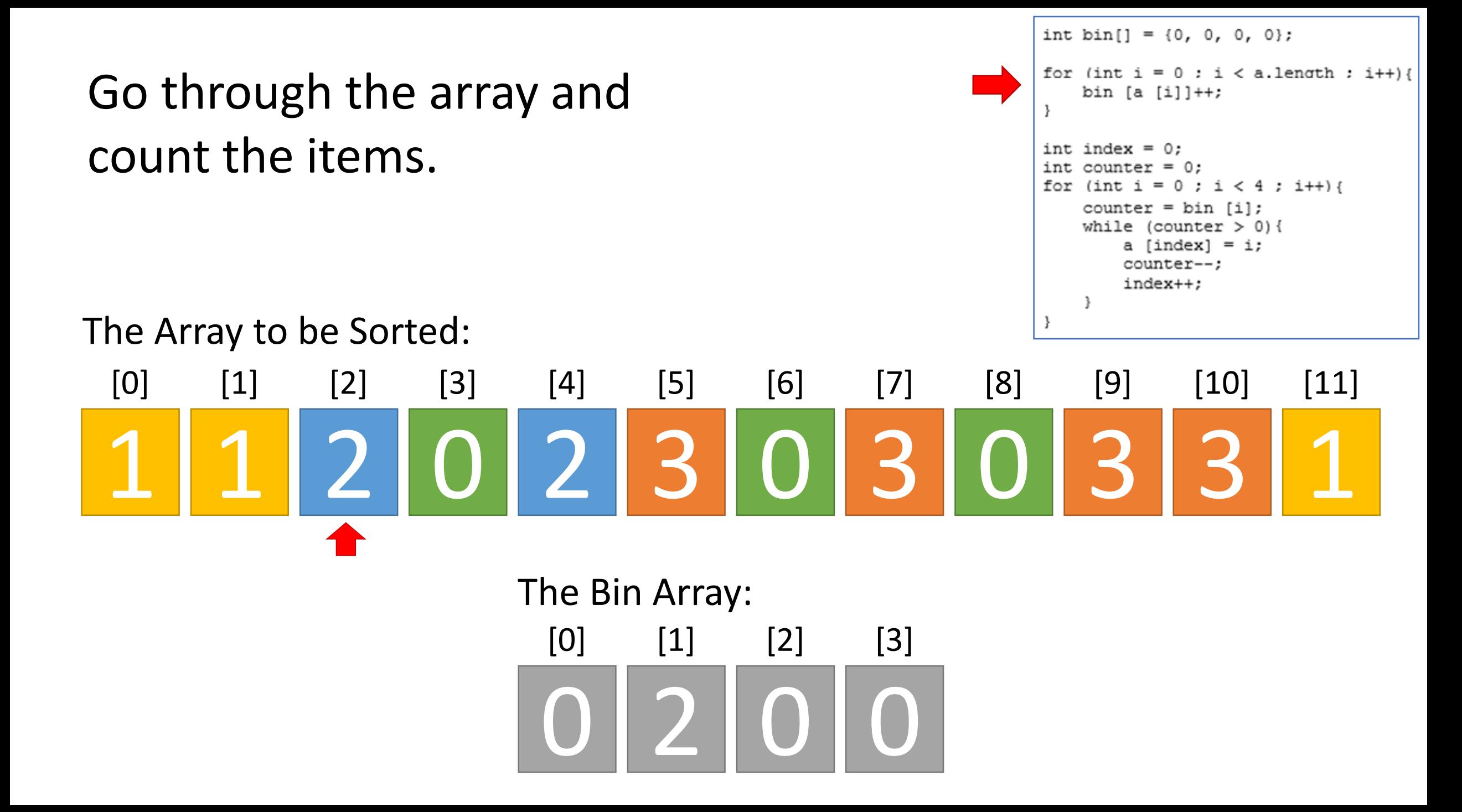

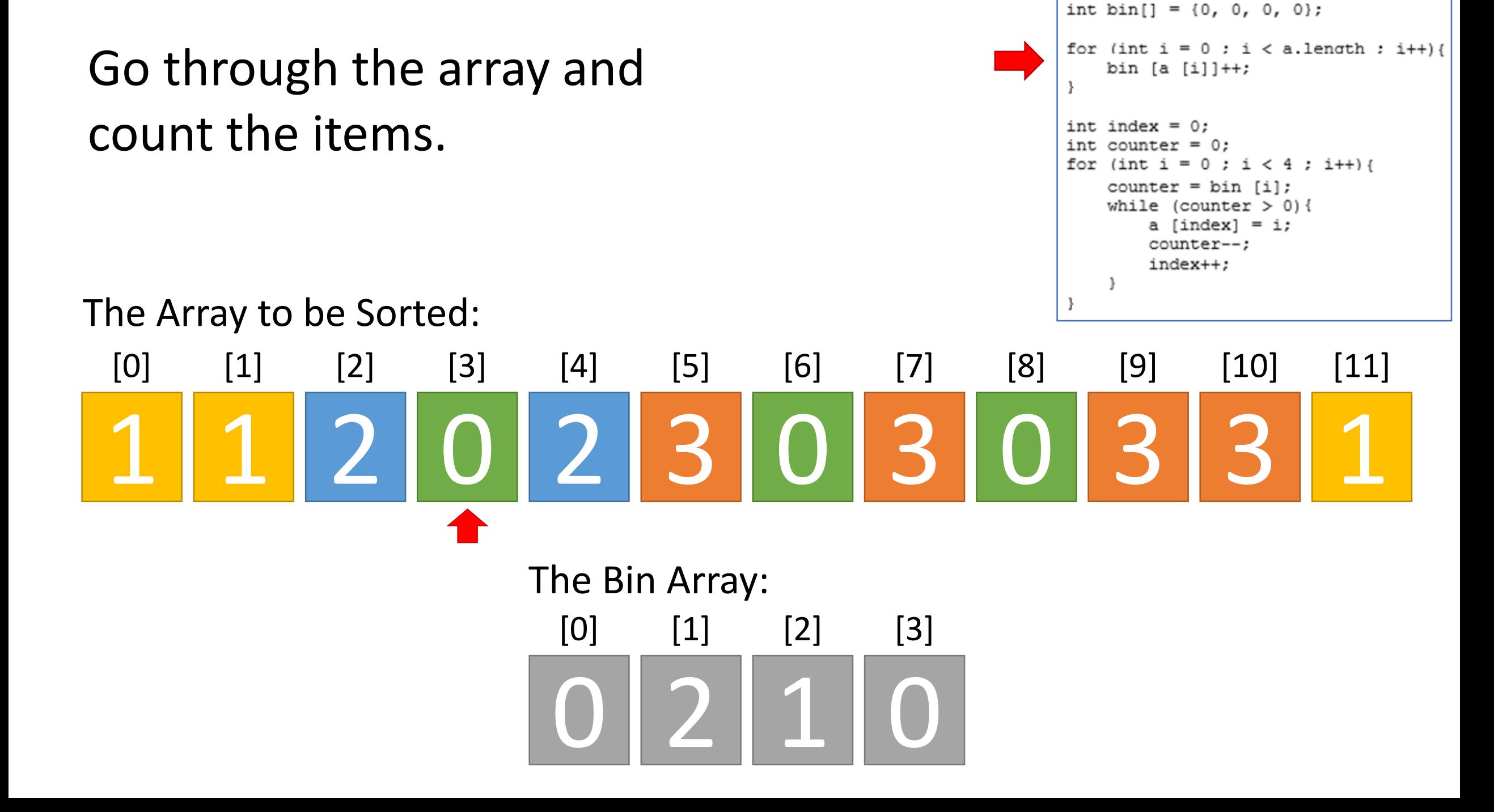

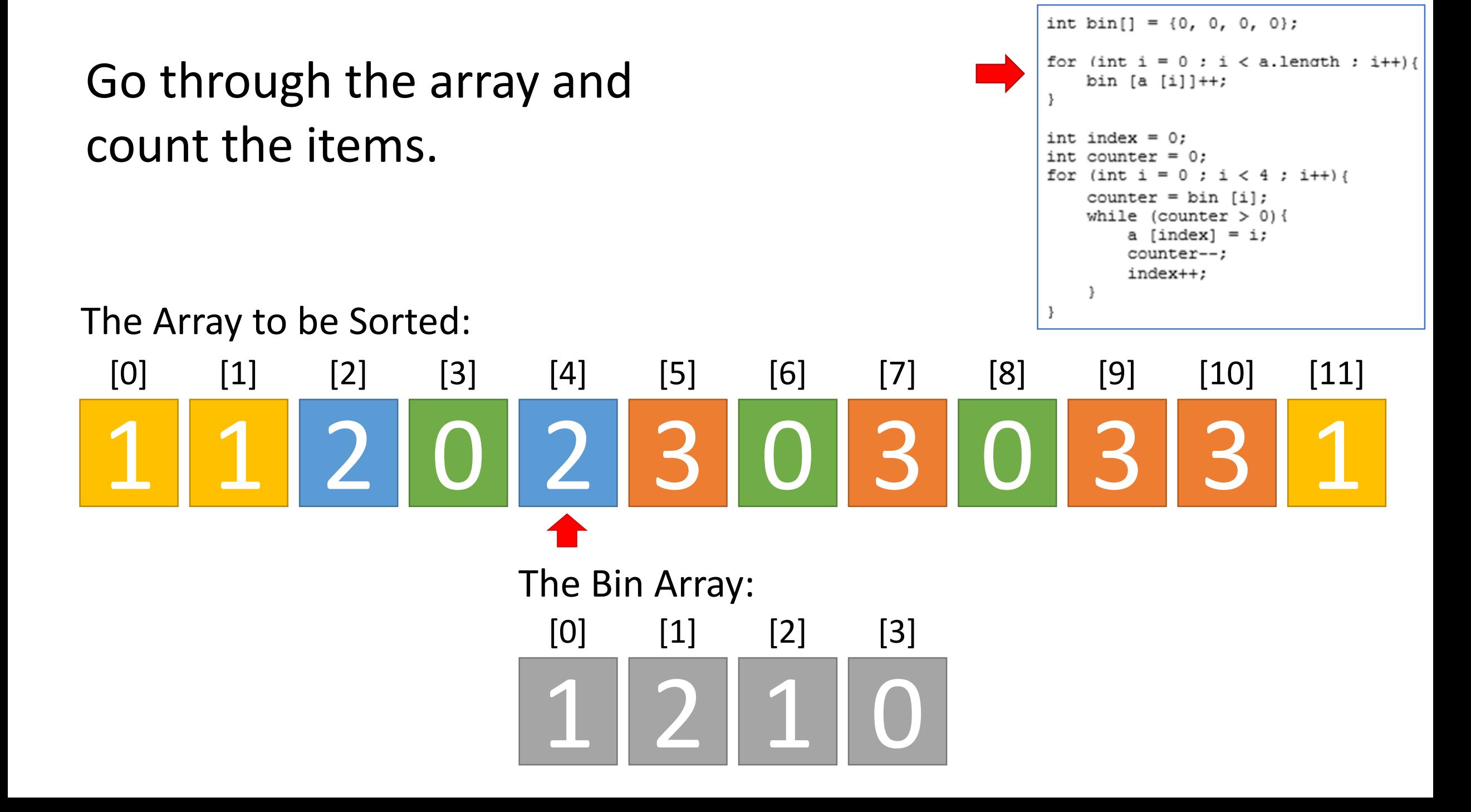

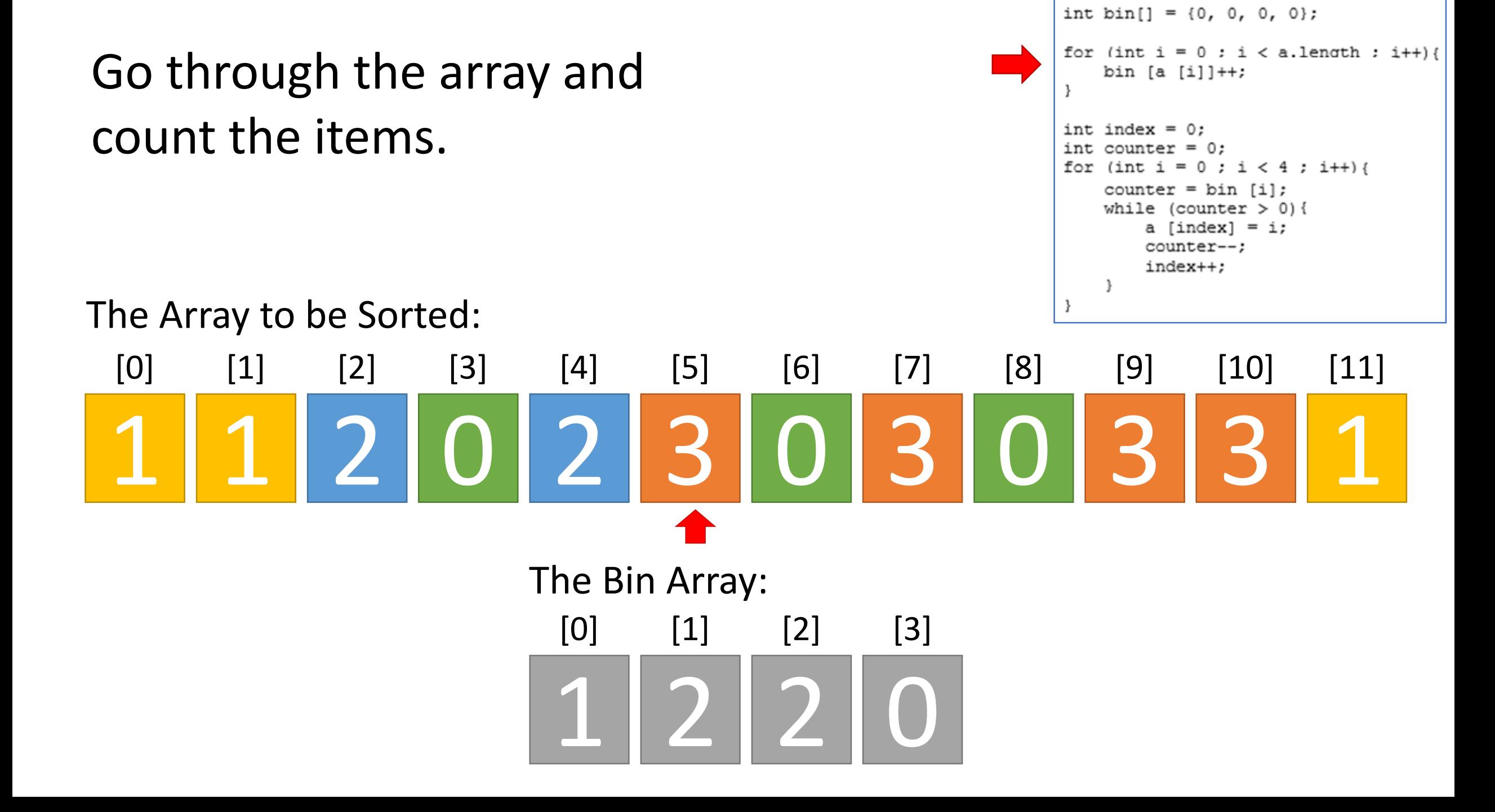

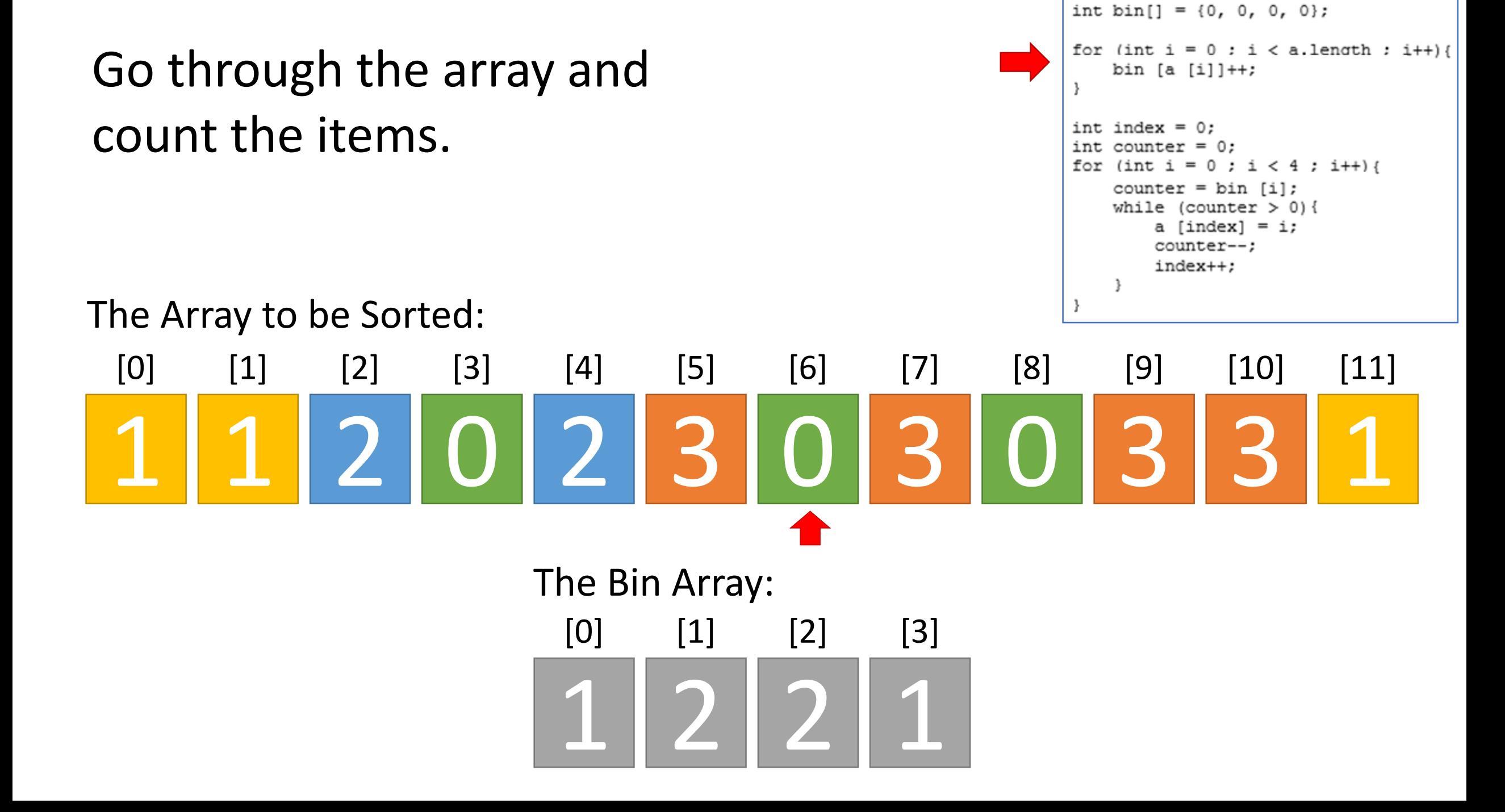

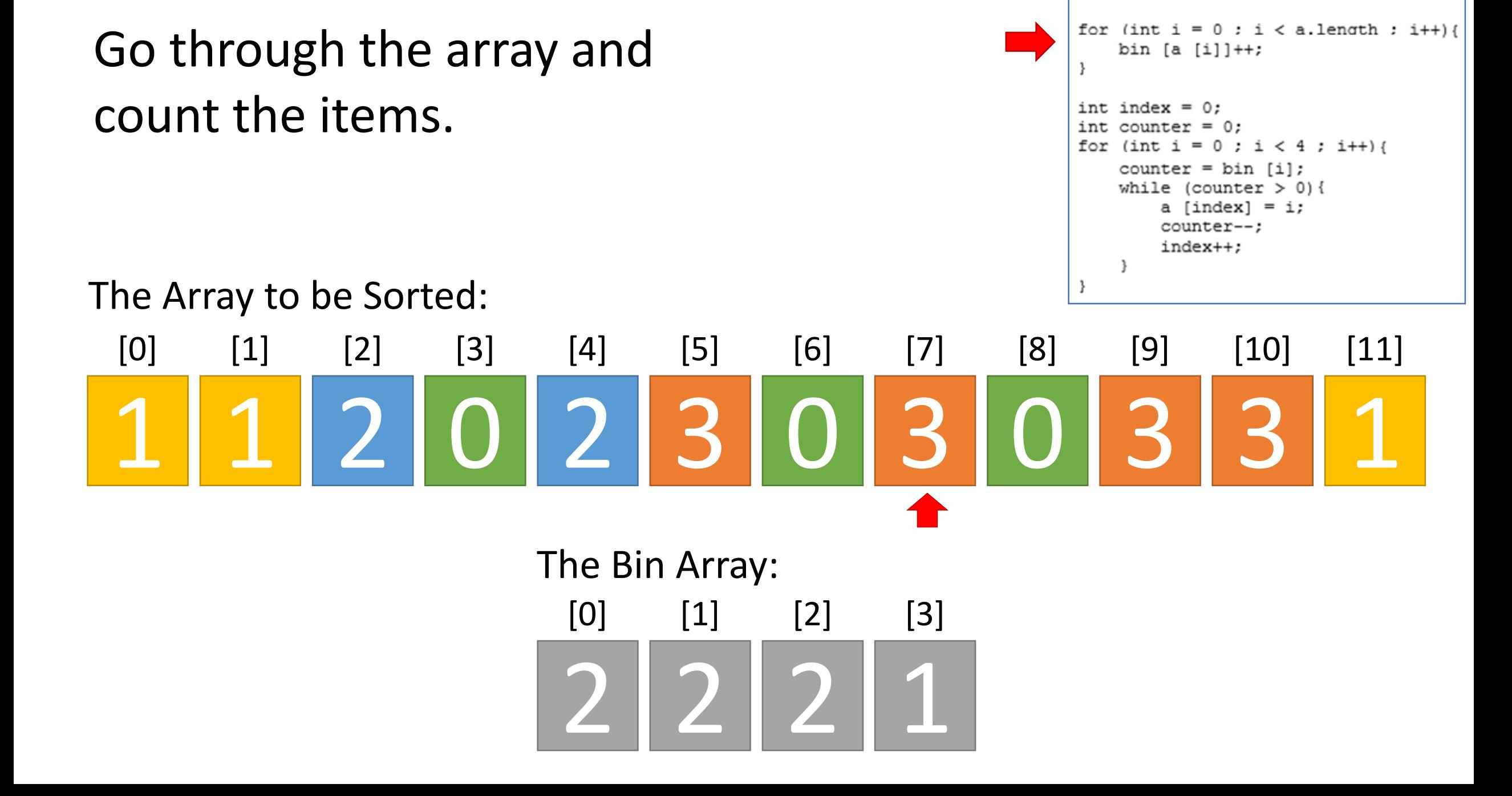

int bin  $[ ] = {0, 0, 0, 0}$ ;

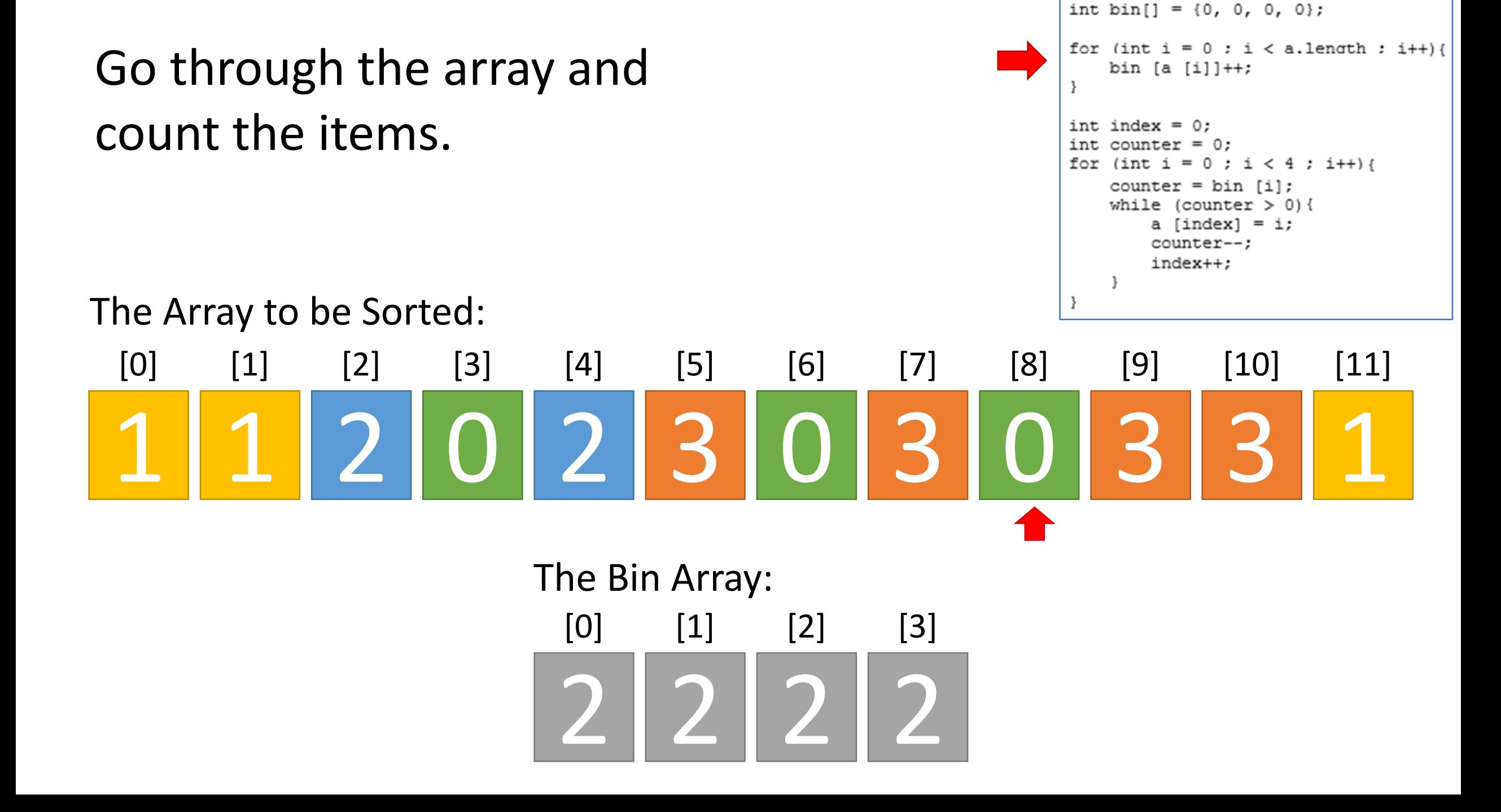

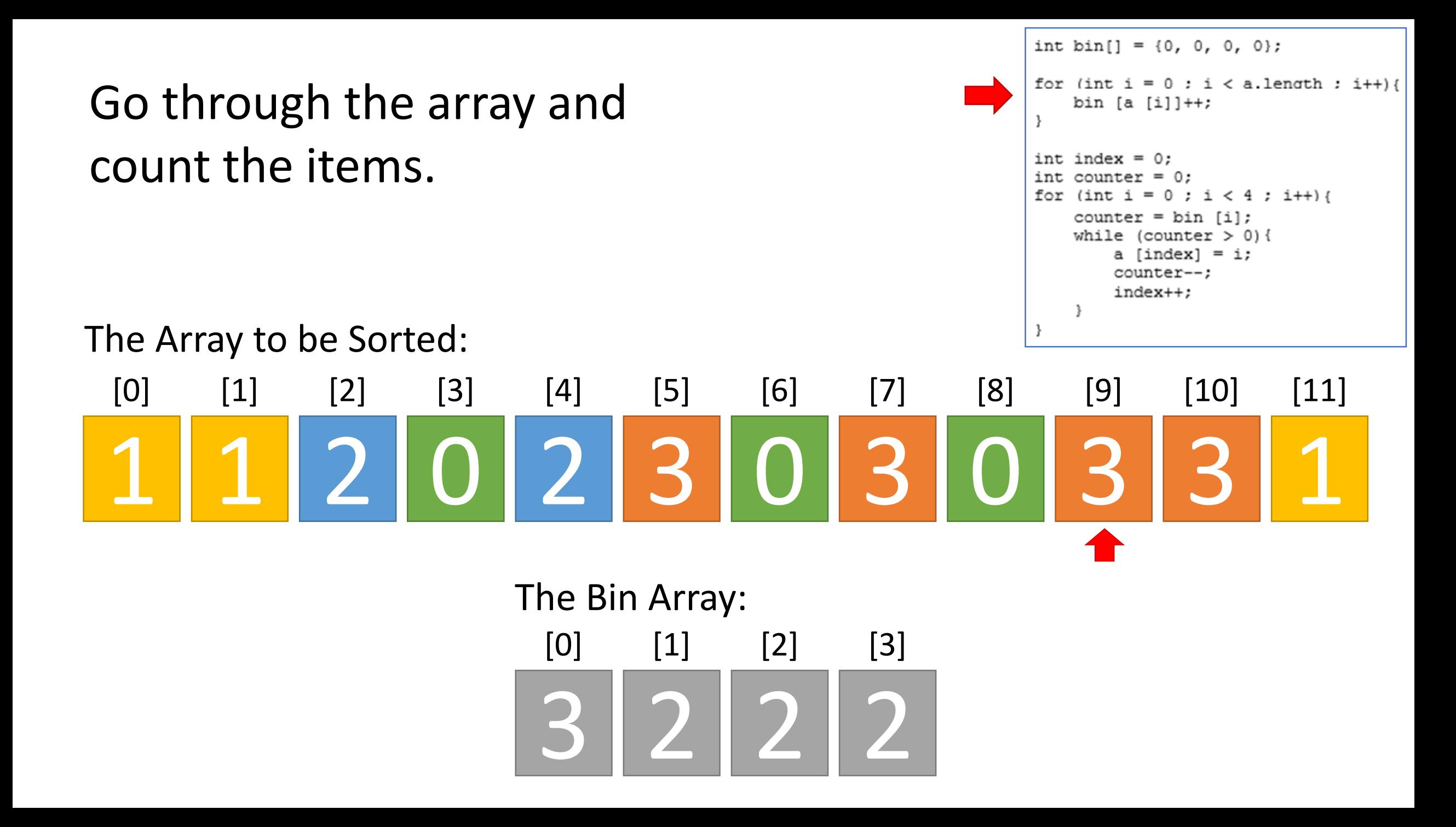

int bin  $[ ] = {0, 0, 0, 0}$ ; for (int  $i = 0$ ;  $i < a$ . length;  $i++$ ){ Go through the array and bin  $[a [i]]++;$ count the items.int index =  $0$ : int  $counter = 0;$ for (int i = 0 ; i < 4 ; i++) { counter =  $bin [i]$ ; while (counter  $> 0$ ) { a [index] = i; counter--; index++; The Array to be Sorted: [0] [3] [5] [6] [1] [2] [4] [7] [8] [9] [10] [11] 1 1 2 2 3 0 3 0 3 3 1  $\blacksquare$ The Bin Array: [0] [2] [1] [3] 3 2 2 3

int bin  $[ ] = {0, 0, 0, 0}$ ; for (int  $i = 0$ ;  $i < a$ . length;  $i++$ ){ Go through the array and bin  $[a [i]]++;$ count the items.int index =  $0$ : int  $counter = 0;$ for (int i = 0 ; i < 4 ; i++) { counter =  $bin [i]$ ; while (counter  $> 0$ ) { a [index] = i; counter--; index++; The Array to be Sorted: [0] [3] [5] [6] [1] [2] [4] [7] [8] [9] [10] [11] 1 1 2 0 3 0 3 3 1 2 3  $\blacksquare$ The Bin Array: [0] [2] [1] [3] 3 2 2 4

The Array to be Sorted:

#### int bin  $[ ] = {0, 0, 0, 0}$ ; for (int  $i = 0$ ;  $i < a$ . length;  $i++$ ){ bin  $[a [i]]++;$ int index =  $0$ ; int counter  $= 0$ ; ;  $i < 4$ ;  $i++$ ) { for  $(int i = 0$ counter =  $bin [i]$ ; while (counter  $> 0$ ) { a [index] = i; counter--; index++;

1 [0] 1 [1] 2 [2]  $\blacksquare$ [3] 2 3 [4] [5]  $\bigcap$ [6] 3 [7] 0 [8] 3 [9] 3 [10] 1 [11]

The Array to be Sorted:

int bin  $[ ] = {0, 0, 0, 0}$ ; for (int  $i = 0$ ;  $i < a$ . length;  $i++$ ){ bin  $[a [i]]++;$ int index =  $0$ ; int counter =  $0$ ; for (int i = 0 ; i < 4 ; i++) { counter =  $bin [i]$ ; while (counter  $> 0$ ) { a [index] = i; counter--; index++;

 $[0]$   $[1]$   $[2]$   $[3]$   $[4]$   $[5]$   $[6]$   $[7]$   $[8]$   $[9]$   $[10]$   $[11]$ 

The Array to be Sorted:

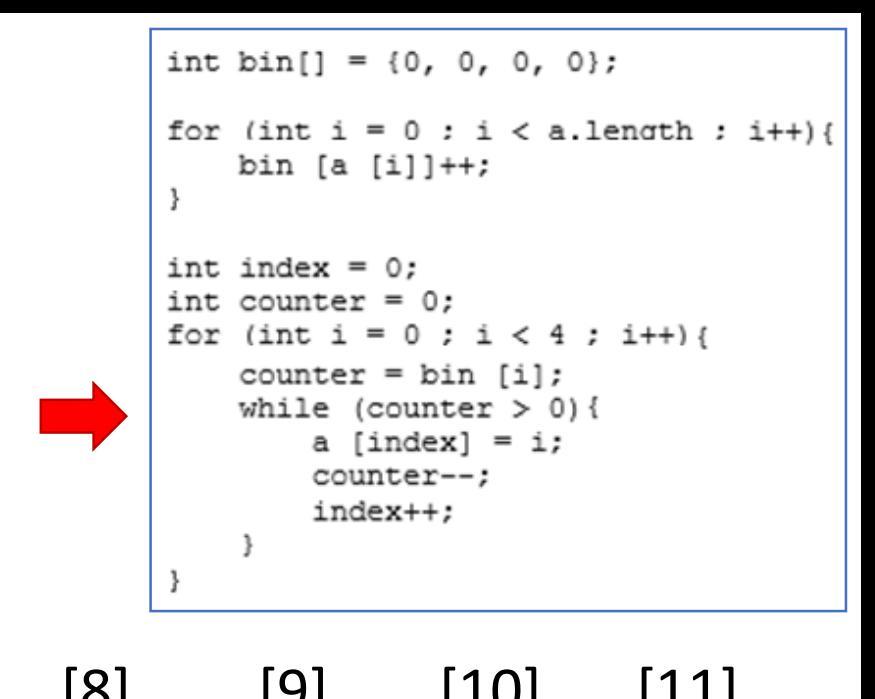

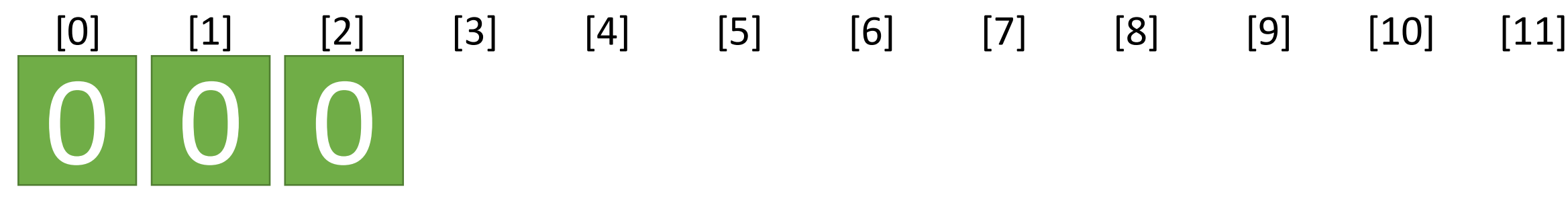

0 0 0 1 1 1 1

The Array to be Sorted:

```
int bin [ ] = {0, 0, 0, 0};
                                                                         for (int i = 0; i < a. length; i++){
                                                                            bin [a [i]]++;int index = 0;
                                                                         int
                                                                            counter
                                                                                  = 0;; i < 4; i++) {
                                                                         for (int i = 0counter = bin [i];
                                                                            while (counter > 0) {
                                                                               a [index] = i;
                                                                               counter--;
                                                                               index++;
[0] [1] [2] [3] [4] [5] [6] [7] [8] [9] [10] [11]
```
The Array to be Sorted:

```
int bin [ ] = {0, 0, 0, 0};
for (int i = 0; i < a. length; i++){
    bin [a [i]]++;int index = 0;
int
    counter
            = 0;; i < 4; i++) {
for (int i = 0counter = bin [i];
    while (counter > 0) {
        a [index] = i;
        counter--;
        index++;
```
 $[0]$   $[1]$   $[2]$   $[3]$   $[4]$   $[5]$   $[6]$   $[7]$   $[8]$   $[9]$   $[10]$   $[11]$ 0 0 0 1 1 1 2 2

The Array to be Sorted:

#### int bin  $[ ] = {0, 0, 0, 0}$ ; for (int  $i = 0$ ;  $i < a$ . length;  $i++$ ){ bin  $[a [i]]++;$ int index =  $0$ ; int counter  $= 0;$ ;  $i < 4$ ;  $i++$ ) { for  $(int i = 0$ counter =  $bin [i]$ ; while (counter  $> 0$ ) { a [index] = i; counter--; index++;

# $[0]$   $[1]$   $[2]$   $[3]$   $[4]$   $[5]$   $[6]$   $[7]$   $[8]$   $[9]$   $[10]$   $[11]$ 0 0 0 1 1 1 2 2 3 3 3 3 3

```
public class binsort
    public static void main (String args[])
        new binsort ();
    public binsort ()
        int a[] = {2, 3, 1, 1, 0, 1, 3, 0, 2, 2};
        System.out.println ("The array before: ");
        printarray (a);
        int bin[] = {0, 0, 0, 0};
        for (int i = 0; i < a. length; i++)
        \left\{ \right.bin [a [i]]++;int index = 0;
        int counter = 0;
        for (int i = 0; i < 4; i++)
            counter = bin [i];
            while (counter > 0)
             ₹.
                 a [index] = i;
                 counter--;
                 index++;
            \mathcal{F}System.out.println ("The array after: ");
        printarray (a);
```
Bin Sort Algorithm

\*\* Circle and label each of these steps in the adjacent code\*\*

0. Look at the array-to-sort (it is named 'a') What numbers are in it?

1. Declare your bins in an array. Allocate an element for each number in the arrayto-sort.

2. Go through the array-to-sort, counting the how many times each number appears. Store the count in the bins.

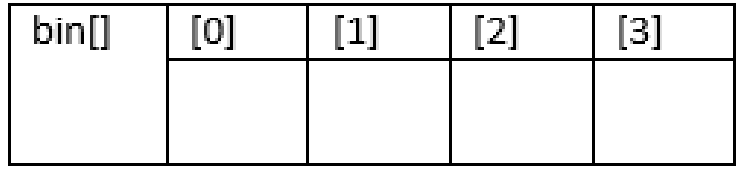

3. Use the bin array to re-make the arrayto-sort. Use the count in each bin to fill the appropriate number of elements.

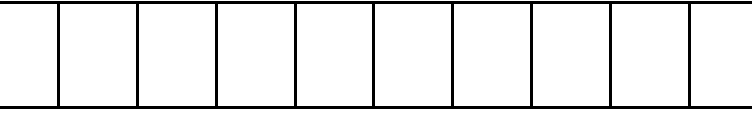

```
public class binsort
    public static void main (String args[])
       new binsort ();
```

```
public binsort ()
```

```
\bf{0}int a[] = {2, 3, 1, 1, 0, 1, 3, 0, 2, 2};
         System.out.println ("The array before: ");
         printarray (a);
```

```
int bin[] = {0, 0, 0, 0};
for (int i = 0; i < a. length; i++)
   bin [a [i]]++;
```

```
int index = 0;
int counter = 0;
for (int i = 0; i < 4; i++)
    counter = bin [i];
    while (counter > 0)
    €
        a [index] = i;
        counter--;
        index++;
    \mathcal{F}System.out.println ("The array after: ");
printarray (a);
```
Bin Sort Algorithm

\*\* Circle and label each of these steps in the adjacent code\*\*

0. Look at the array-to-sort (it is named 'a') What numbers are in it?

 $0, 1, 2, 3$ 

1. Declare your bins in an array. Allocate an element for each number in the arrayto-sort.

2. Go through the array-to-sort, counting the how many times each number appears. Store the count in the bins.

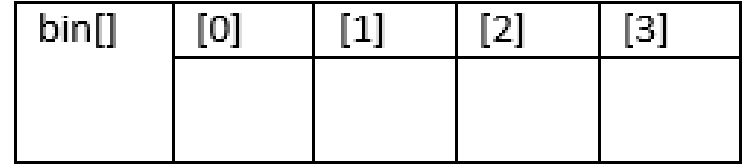

3. Use the bin array to re-make the arrayto-sort. Use the count in each bin to fill the appropriate number of elements.

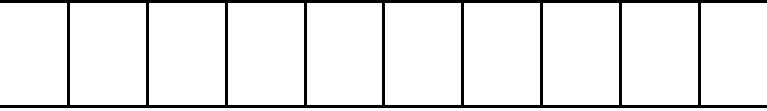

```
public class binsort
    public static void main (String args[])
        new binsort ();
```

```
public binsort ()
```
 $\mathbf{0}$ int a[] = {2, 3, 1, 1, 0, 1, 3, 0, 2, 2}; System.out.println ("The array before: "); printarray (a);

 $\mathbf 1$ int bin[] =  $\{0, 0, 0, 0\}$ ;

```
for (int i = 0; i < a.length; i++)
    bin [a [i]]++;int index = 0;
int counter = 0;
for (int i = 0; i < 4; i++)
    counter = bin [i];
    while (counter > 0)
    €
        a [index] = i;
        counter--;
        index++;
    \mathcal{F}System.out.println ("The array after: ");
printarray (a);
```
**Bin Sort Algorithm** 

\*\* Circle and label each of these steps in the adjacent code\*\*

0. Look at the array-to-sort (it is named 'a') What numbers are in it?

 $0, 1, 2, 3$ 

1. Declare your bins in an array. Allocate an element for each number in the arrayto-sort.

2. Go through the array-to-sort, counting the how many times each number appears. Store the count in the bins.

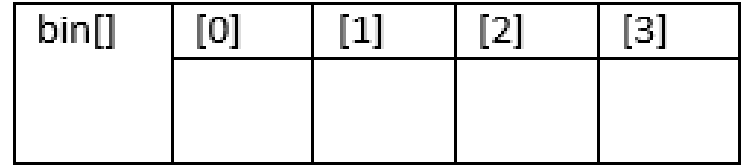

3. Use the bin array to re-make the arrayto-sort. Use the count in each bin to fill the appropriate number of elements.

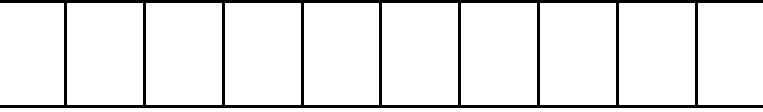

```
public class binsort
    public static void main (String args[])
       new binsort ();
```

```
public binsort ()
```

```
\mathbf{0}int a[] = \{2, 3, 1, 1, 0, 1, 3, 0, 2, 2\};System.out.println ("The array before: ");
         printarray (a);
```
 $\mathbf{1}$  $\overline{2}$ 

```
int bin[] = \{0, 0, 0, 0\};
for (int i = 0; i < a. length; i++)
    bin [a [i]]++;
```

```
int index = 0;
int counter = 0;
for (int i = 0; i < 4; i++)
    counter = bin [i];
    while (counter > 0)
    €
        a [index] = i;
        counter--;
        index++;
    \mathcal{F}System.out.println ("The array after: ");
printarray (a);
```
Bin Sort Algorithm

\*\* Circle and label each of these steps in the adjacent code\*\*

0. Look at the array-to-sort (it is named 'a') What numbers are in it?

 $0, 1, 2, 3$ 

1. Declare your bins in an array. Allocate an element for each number in the arrayto-sort.

2. Go through the array-to-sort, counting the how many times each number appears. Store the count in the bins.

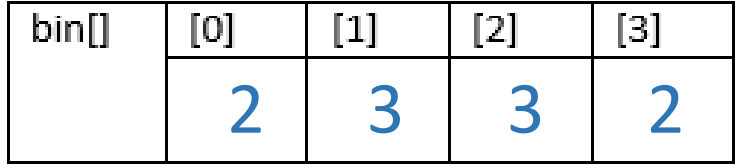

3. Use the bin array to re-make the arrayto-sort. Use the count in each bin to fill the appropriate number of elements.

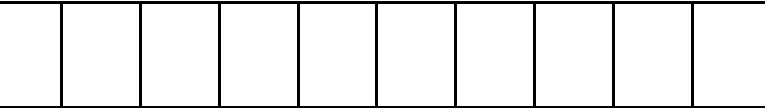

```
public class binsort
    public static void main (String args[])
        new binsort ();
```

```
public binsort ()<br>
\frac{1}{3} int a[] = {2, 3, 1, 1, 0, 1, 3, 0, 2, 2};<br>
\frac{1}{3} \frac{0}{1} \frac{1}{2} \frac{3}{3}.
           printarray (a);
```
2

1

```
int bin[] = \{0, 0, 0, 0\};
       for (int i = 0; i < a. length; i++)
           bin [a [i]]++;3 \frac{1}{2} int counter = 0;<br>for (int i = 0; i < 4; i++)
           counter = bin [i];
           while (counter > 0)
              a [index] = i;
              counter--;
              index++;
           ł
       System.out.println ("The array after: ");
       printarray (a);
```
Bin Sort Algorithm

\*\* Circle and label each of these steps in the adjacent code\*\*

0. Look at the array-to-sort (it is named 'a') What numbers are in it?

1. Declare your bins in an array. Allocate an element for each number in the arrayto-sort.

2. Go through the array-to-sort, counting the how many times each number appears. Store the count in the bins.

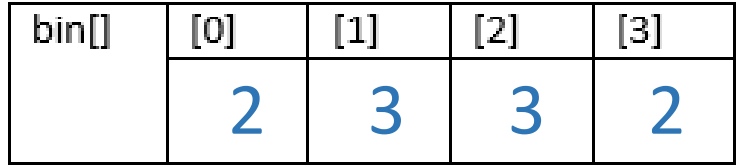

3. Use the bin array to re-make the arrayto-sort. Use the count in each bin to fill the appropriate number of elements.

0 0 1 1 1 2 2 2 3 3

```
public class binsort
    public static void main (String args[])
        new binsort ();
```

```
public binsort ()<br>
\frac{1}{3} int a[] = {2, 3, 1, 1, 0, 1, 3, 0, 2, 2};<br>
\frac{1}{3} \frac{0}{1} \frac{1}{2} \frac{3}{3}.
           printarray (a);
```
1

2

3

4

```
int bin[] = \{0, 0, 0, 0\};
for (int i = 0; i < a. length; i++)
    bin [a [i]]++;int index = 0;
int counter = 0;
for (int i = 0; i < 4; i++)
    counter = bin [i];
    while (counter > 0)
        a [index] = i;
        counter--;
        index++;
System.out.println ("The array after: ");
printarray (a);
```
Bin Sort Algorithm

\*\* Circle and label each of these steps in the adjacent code\*\*

0. Look at the array-to-sort (it is named 'a') What numbers are in it?

1. Declare your bins in an array. Allocate an element for each number in the arrayto-sort.

2. Go through the array-to-sort, counting the how many times each number appears. Store the count in the bins.

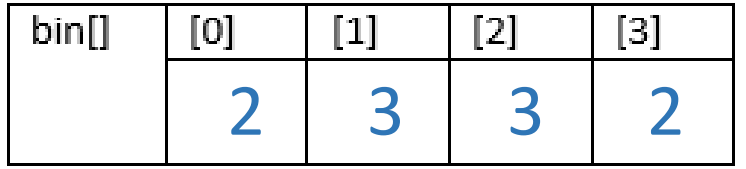

3. Use the bin array to re-make the arrayto-sort. Use the count in each bin to fill the appropriate number of elements.

0 0 1 1 1 2 2 2 3 3

- Bin sort cheats! It is a specialized sort made for a very specific situation. It gains it's speed by being specialized.
- Bin sort also requires extra memory for the bins.
- Bin sort also doesn't preserve the data and swap it around. It erases it and starts over.
- Bin sort speed  $=$
- Bin sort only works for type data that falls in a  $\_\_$ range.
- It cannot be used with , or

- Bin sort cheats! It is a specialized sort made for a very specific situation. It gains it's speed by being specialized.
- Bin sort also requires extra memory for the bins.
- Bin sort also doesn't preserve the data and swap it around. It erases it and starts over.
- Bin sort speed =  $\underline{\hspace{1cm}} O(n)$
- Bin sort only works for type data that falls in a  $\_\_$ range.
- It cannot be used with , or

- Bin sort cheats! It is a specialized sort made for a very specific situation. It gains it's speed by being specialized.
- Bin sort also requires extra memory for the bins.
- Bin sort also doesn't preserve the data and swap it around. It erases it and starts over.
- Bin sort speed =  $\underline{\hspace{1cm}} O(n)$
- Bin sort only works for positive int type data that falls in a <u>SMall</u> range.
- It cannot be used with data , or

- Bin sort cheats! It is a specialized sort made for a very specific situation. It gains it's speed by being specialized.
- Bin sort also requires extra memory for the bins.
- Bin sort also doesn't preserve the data and swap it around. It erases it and starts over.
- Bin sort speed =  $\underline{\hspace{1cm}} O(n)$
- Bin sort only works for positive int type data that falls in a Small range.
- It cannot be used with double, char or String data.

### 1. Trace Bin Sort on the following arrays:

(a) Starting Array:

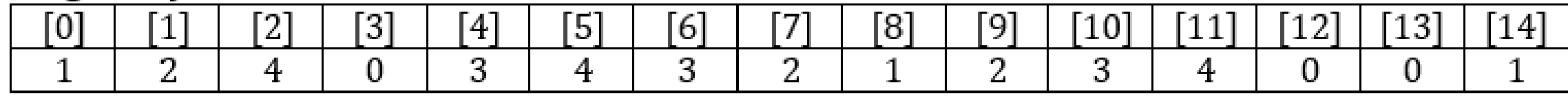

Bins:

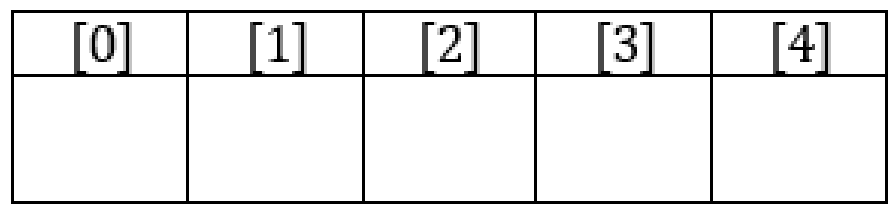

Final Array:

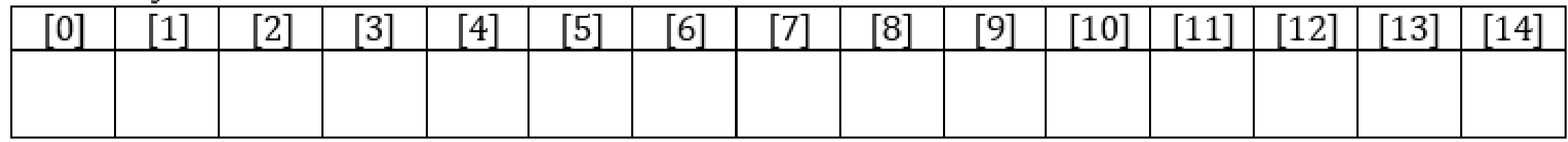

### 1. Trace Bin Sort on the following arrays:

(a) Starting Array:

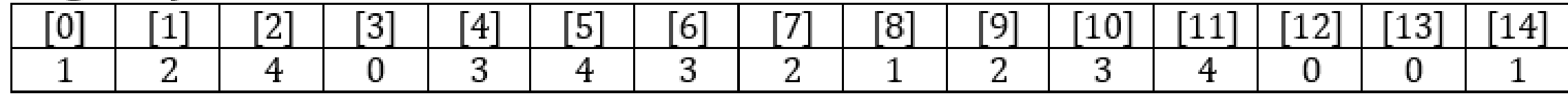

Bins:

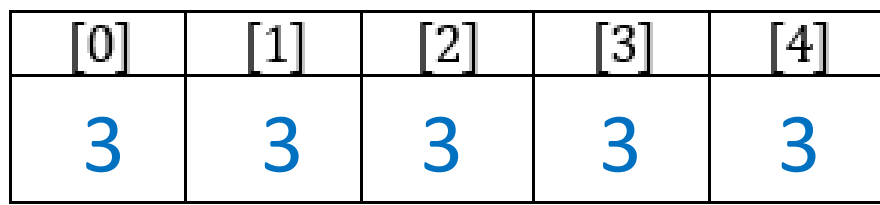

Final Array:

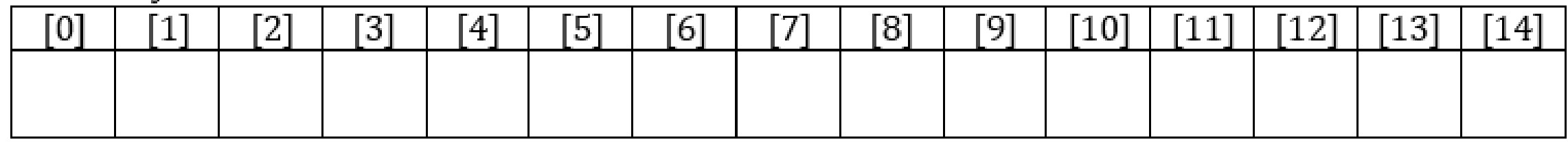

### 1. Trace Bin Sort on the following arrays:

(a) Starting Array:

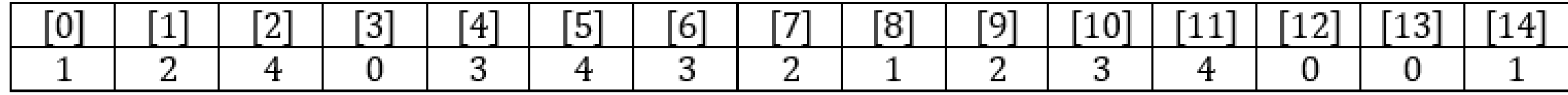

Bins:

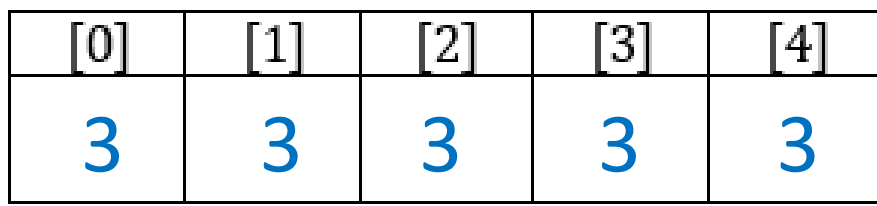

Final Array:

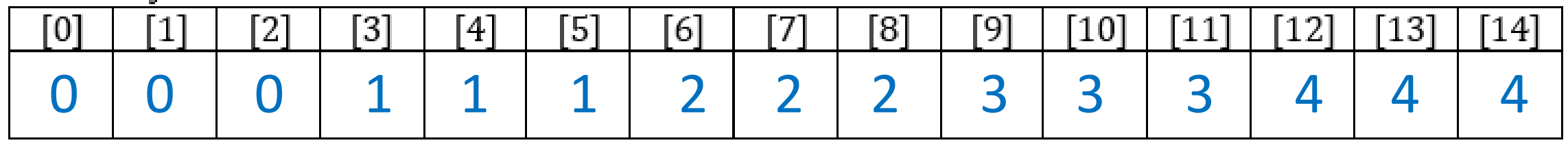

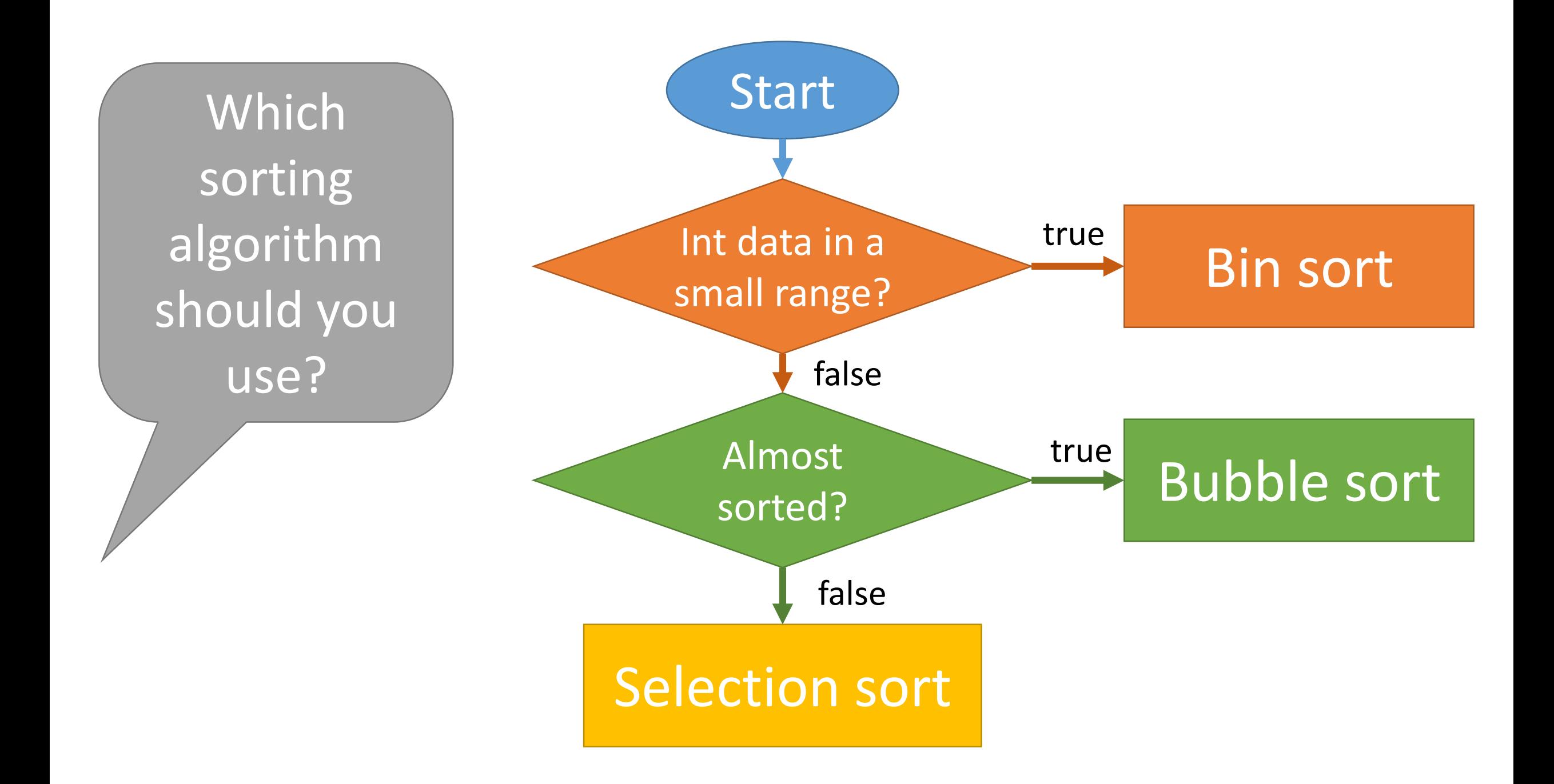

Start Int data in a small range? Almost sorted? Bin sort Bubble sort Selection sort true true false false You have an array of doubles in reverse order.